# **ШКОЛЬНЫЙ ЭТАП В С Е Р О С С И Й С К О Й О Л И М П И А Д Ы Ш К О Л Ь Н И К О В В К А Б А Р Д И Н О - Б А Л К А Р С К О Й Р Е С П У Б Л И К Е**

математика, биология, физика, химия, астрономия и информатика

 $\pm$ 

Министерство просвещения, науки и по делам молодёжи Кабардино-Балкарской Республики 10 августа 2021 года заключил соглашение с Образовательным Фондом «Талант и успех» с целью организации школьного этапа всероссийской олимпиады школьников по общеобразовательным предметам: математика, информатика, химия, биология, астрономия и физика с использованием информационного ресурса «Онлайн-курсы Образовательного центра «Сириус».

#### **КАЛЕНДАРЬ ОЛИМПИАДЫ**

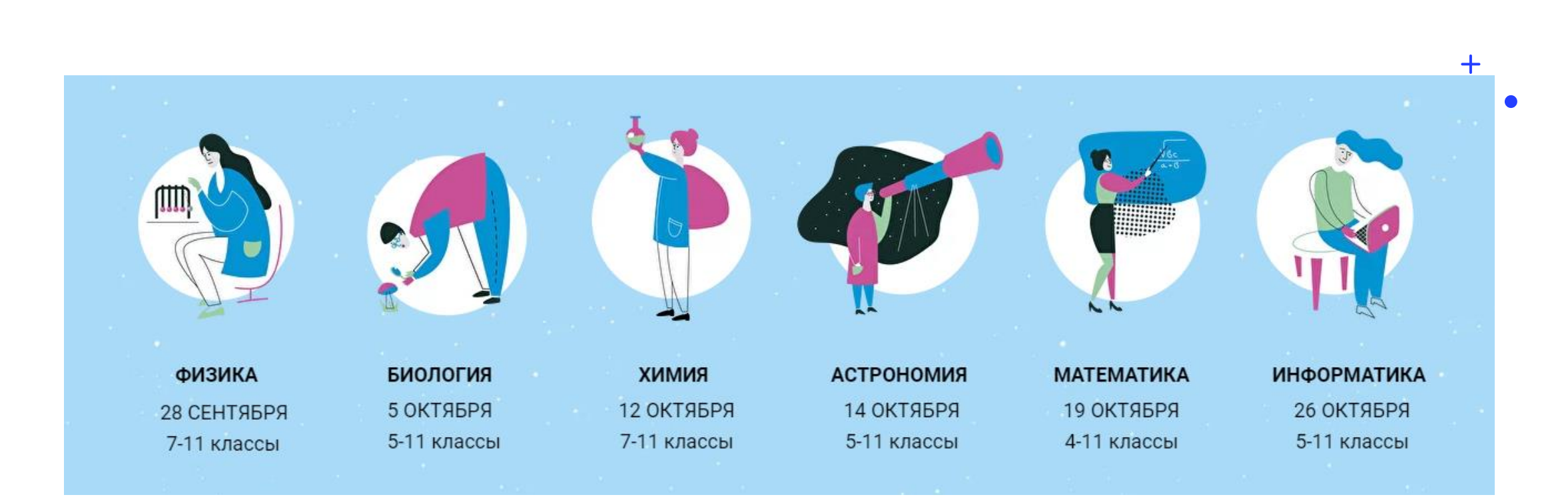

Для выполнения олимпиады участнику необходимо устройство с устойчивым доступом к сети «Интернет» (школьный или личный компьютер, ноутбук, планшет, мобильный телефон).

## Создайте EXEL файл с ФИО обучающихся по параллелям

 $\overline{\mathbf{1}}$ 

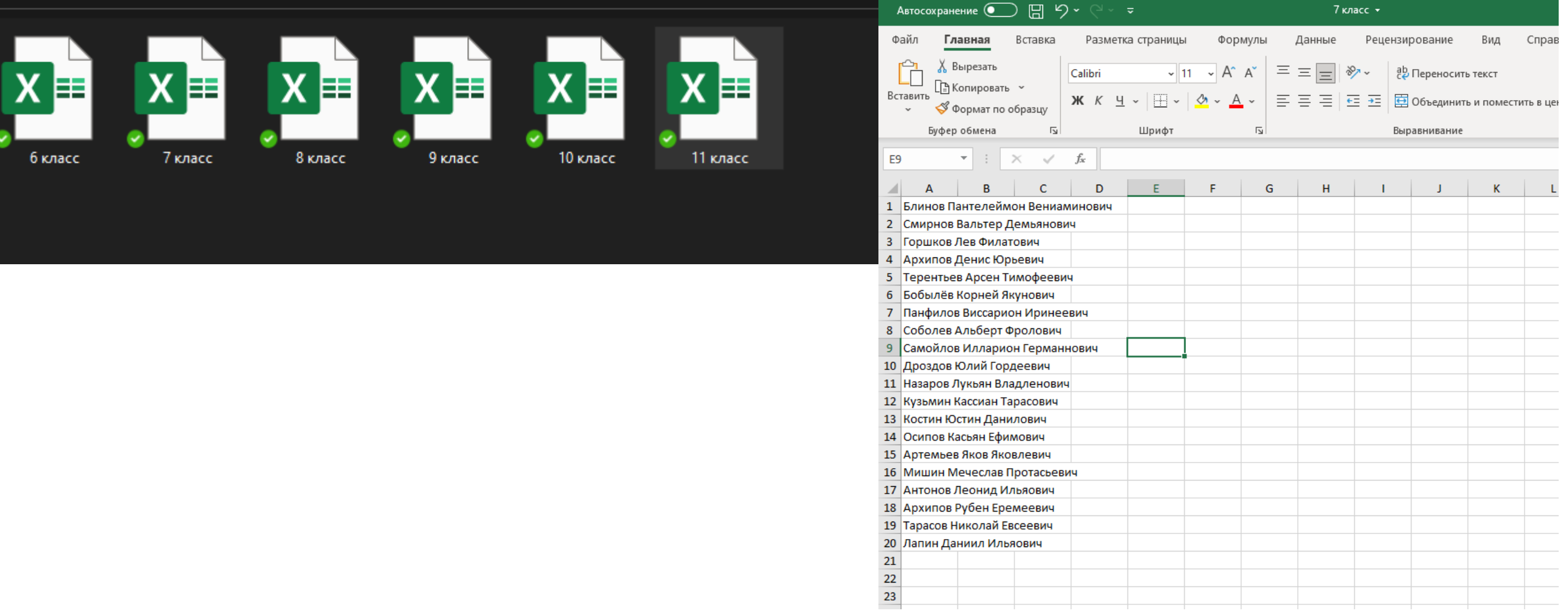

#### Зайдите на страницу ФИС ОКО под логином школы и скачайте zip архив с кодами участников школьного этапа ╉

Ход ВПР Апробация банка ВПР Ход НИКО Ход СПО Ход ФГККО Ход ИКУ МСИ Аналитические матер ... Мун механизмы 500+ Вебинары Архив Шполянгла этли Возоот

15.09.2020  $\pi$ **STORAGE** 

Школьный этап Всероссийской олимпиады школьников 2020/2021 учебного года

#### Школьный этап Всероссийской олимпиады школьников 2020/2021 учебного года

Образовательный центр "Сириус" публикует ходы доступа для участия школьников Тюменской, Нижегородской, Оренбургской, Самарской, Воронежской областей, Республики Дагестан, города Севастополя, а также города Сочи в школьном Всероссийской олимпиады школьников 2020/2021 учебного года по пяти предметам (физика, биология, астрономия, математика, химия) в онлайн-формате.

Коды доступны по всем предметам, кроме информатики. Порядок доступа к заданиям по информатике будет размещён отдельно.

В случае необходимости получить дополнительные коды, напишите заявку на адрес технических координаторов олимпиады: info/boochtsirius.ru. В заявке обязательно укажите логин школы в системе ФИС ОКО, параллель и количество не xcgos.

Не забудьте в полученном файле отметить, кому выданы какие коды. Если учащийся забудет код, то вы сможете его продублировать. Рекомендуем выдать каждому школьнику коды сразу по всем предметам.

С 23 по 25 сентября пройдет пробный тур для классных руководителей и учителей. Тур пройдет для ознаковления ледагогов с интерфейсом системы, коды для него находятся в том же файле.

Школьный этап будет проводиться для обучающихся 4-11 классов по шести предметам (фазика, биология, астрономии, математика, иммя, информатика) в дистанционной форме. О регламенте проведения смотрите подробнее на сайте Центр +Capitatio

В рамках впробации и в связи с неопределённой эпидемиологической ситуацией школьный этап в указанных выше субъектах проводится с помощью дистаждионных информационно-коммуникационных технологий. Образовательная организация имеет право самостоятельно выбрать формат участия школьников в опимпиаде: на компьютерах образовательной организации или дома, используя технологии дистанционного обучения.

Полезные ссылки:

- а график проведения школьного злапа.
- требования по проведению циопьного этапа
- е памятка для учителей
- е контакты организаторов в регионах

**Ф.** Коды доступа для участия школьников в школьком этапе Есороссийской олимпиады школьников

He cxaverbance

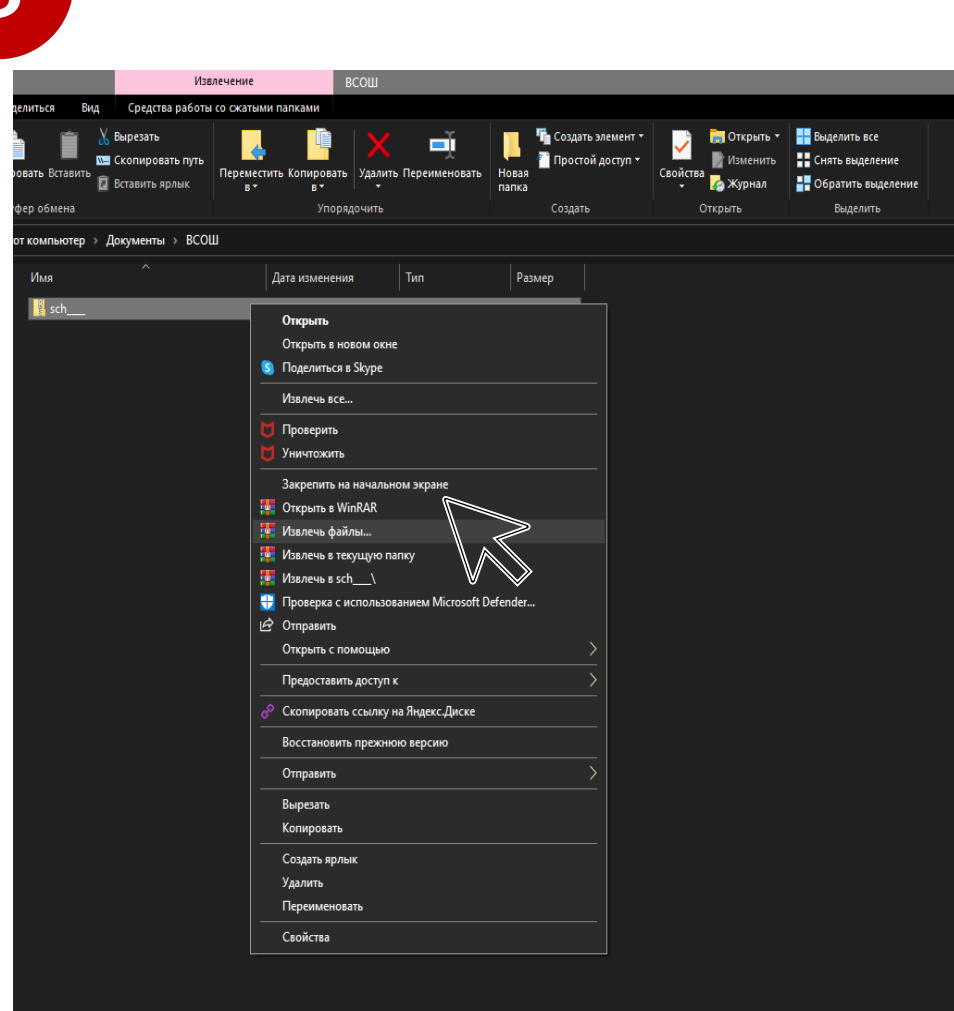

Сохраните скачанный zip-архив в удобном для вас месте на компьютере и разархивируйте его.

**Рекомендуем создать отдельную папку для работы с файлами олимпиады.**

### *В АРХИВЕ БУДУТ СОДЕРЖАТЬСЯ ФАЙЛЫ ДЛЯ ВСЕХ ПАРАЛЛЕЛЕЙ!*

# **Откройте разархивированный документ**

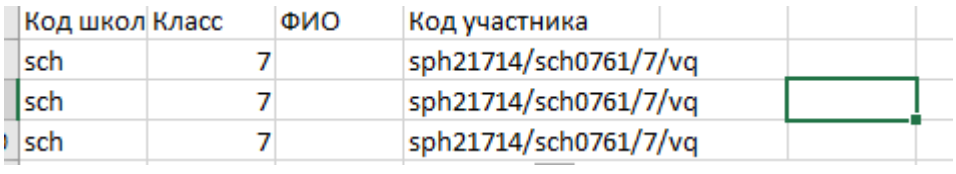

*Обратите внимание, что столбец ФИО пустой*

**И в пустой столбец ФИО вставьте заранее подготовленные данные участников на первом шаге (с учетом классов)**

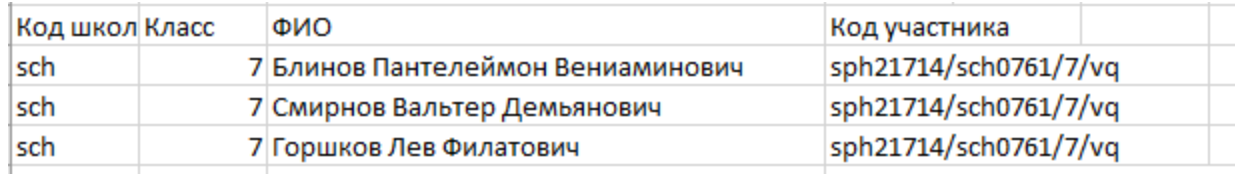

**После того как перенесли данные участников, необходимо СОХРАНИТЬ ДОКУМЕНТ ПОВТОРИТЕ ЭТО ДЕЙСТВИЕ ДЛЯ ВСЕХ КЛАССОВ**

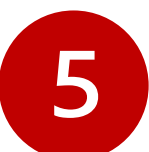

**Перейдите по электронному адресу**

**<https://antareskbr.ru/vsosh/> или <https://siriusolymp.ru/organizers#!/tab/356003099-5>**

#### **ВОСПОЛЬЗУЙТЕСЬ ПОМОЩНИКОМ ПО ВЫДАЧЕ КОДОВ**

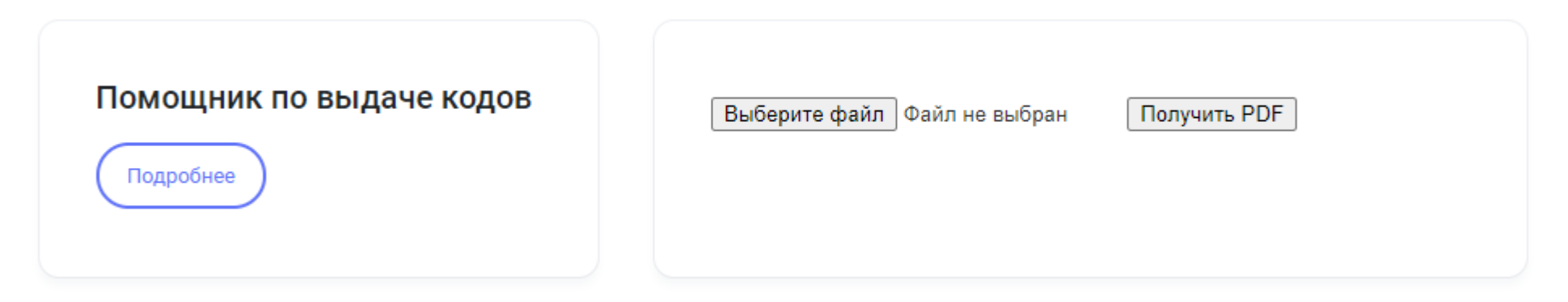

**СНАЧАЛА ВЫБЕРЕТЕ ОДИН ИЗ СОХРАНЕНЫХ ФАЙЛОВ НА 4 ШАГЕ И НАЖМИТЕ ПОЛУЧИТЬ PDF.**

#### **СПУСТЯ НЕКОТОРОЕ ВРЕМЯ У ВАС СКАЧАЕТСЯ ZIP АРХИВ**

ШКОЛЬНЫЙ ЭТАП ВСОШ

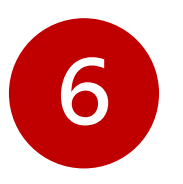

## НАПЕЧАТАЙТЕ КОДЫ УЧАСТНИКОВ

И РАЗДАЙТЕ ШКОЛЬНИКАМ ВО ВРЕМЯ ПРОВЕДЕНИЯ ШКОЛЬНОГО ЭТАПА

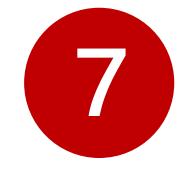

#### **В ДЕНЬ ПРОВЕДЕНИЯ ОЛИМПИАДЫ**

Участник заходит в систему **uts.sirius.online** и вводит код нужного предмета

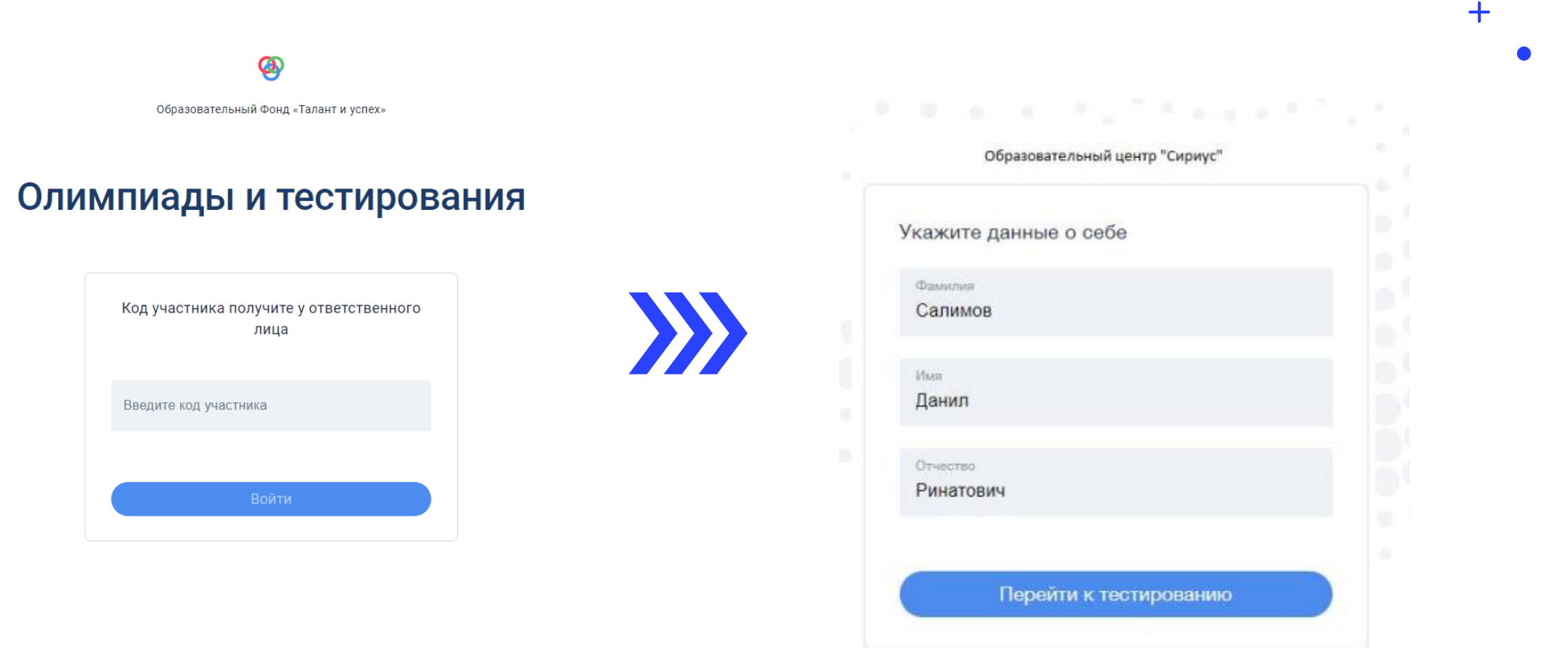

© Фонд «Талант и успех», 2018-2021

#### **QR-код для перехода на тестирующую платформу, можно распечатать и повестить на доску для удобного перехода**

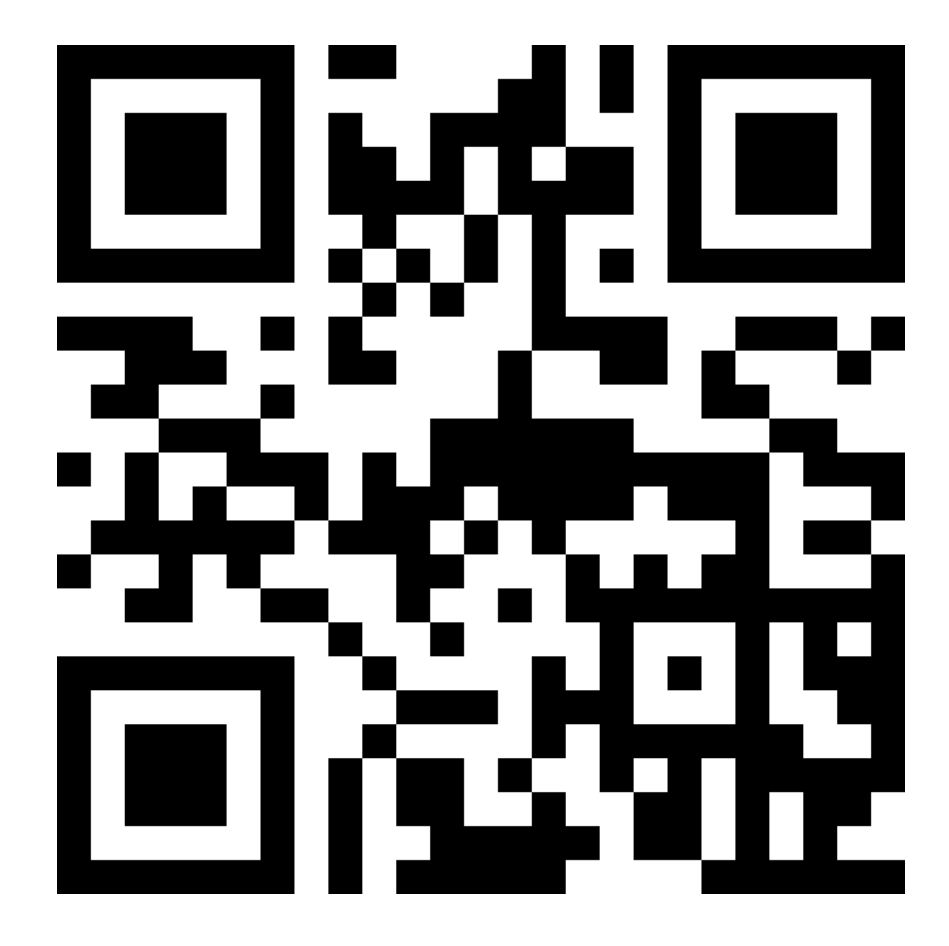

 $+$ 

**После начала выполнения заданий время начинает отсчитываться автоматически. Отсчет времени не останавливается, даже если участник выйдет из системы!**

 $+$ 

Результаты проверки работ участников будут доступны в системе **uts.sirius.online** по коду участника. Попросите учеников сохранить коды участников для просмотра результатов проверки.

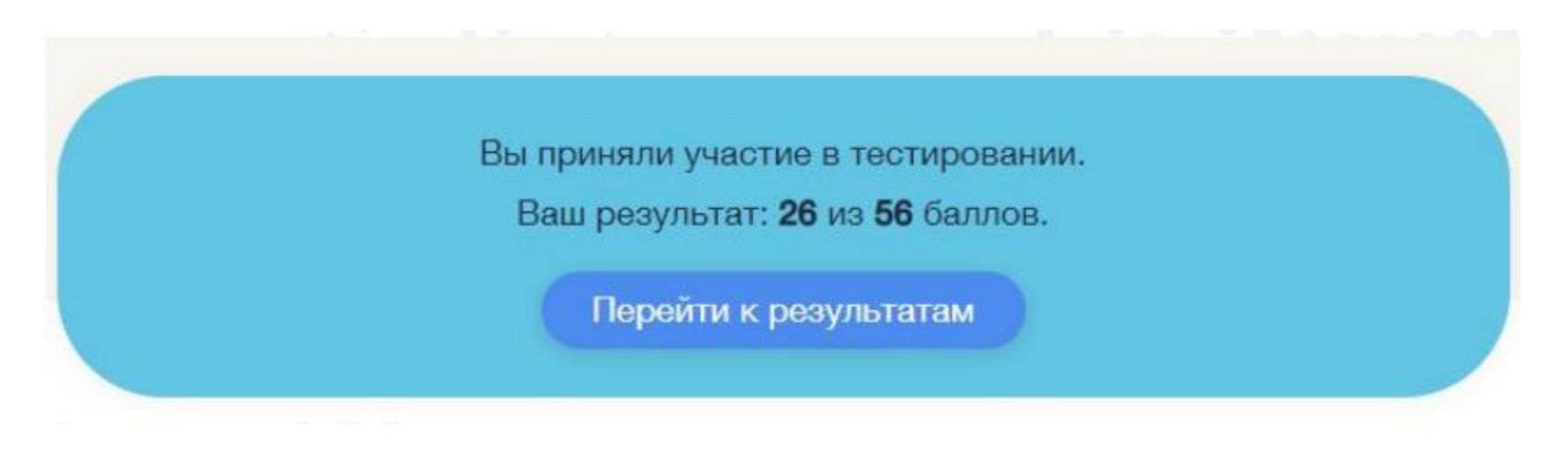

После проведения показа работ будет сформирована окончательная таблица  $+$ результатов. В этой таблице будут отсутствовать фамилии и имена участников! **Сохраните таблицу с данными участников для подведения итогов олимпиады.**

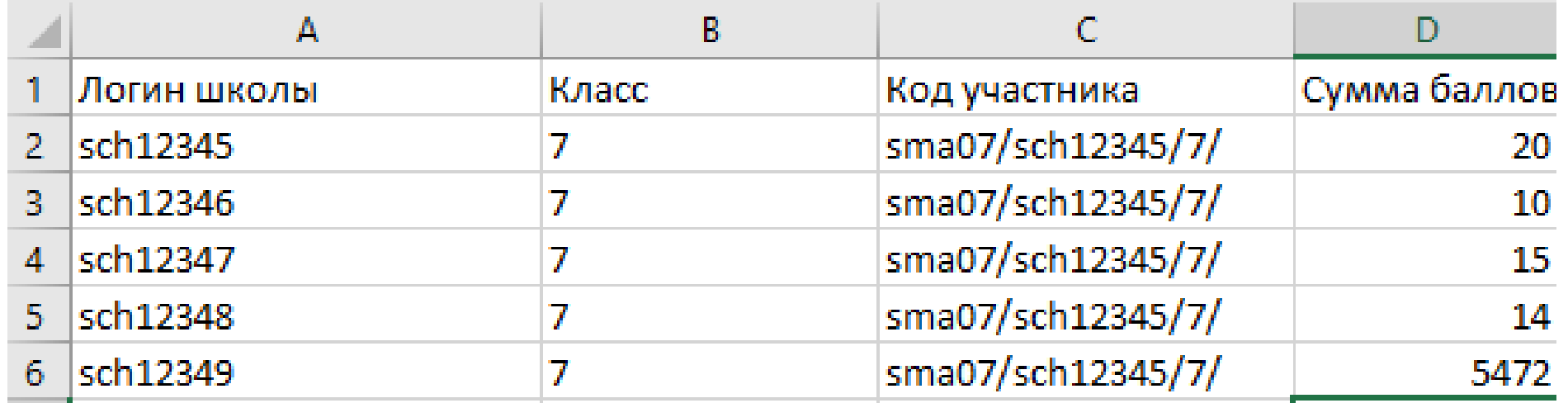

#### **Расшифровка таблицы и занесение результатов в Региональную систему УНИКУМ**

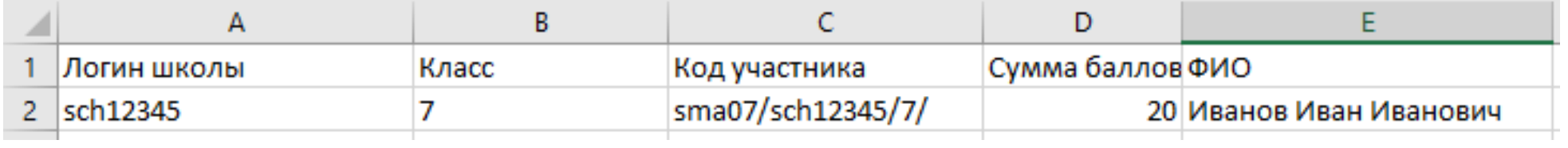

**Сайт пригласительного этапа всероссийской олимпиады школьников 2020/21 года https://siriusolymp.ru**

**Сайт пригласительного этапа всероссийской олимпиады школьников 2020/21 года https://antareskbr.ru/vsosh**

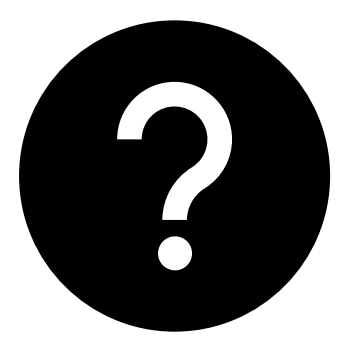

#### **ОСТАЛИСЬ ВОПРОСЫ?**

ЗВОНИТЕ НАМ:

Алий Шокаров (зам. рук. Антарес) 89674250099 [shokarov@antareskbr.ru](mailto:shokarov@antareskbr.ru) Али Латипов (региональный оператор уникум) 89280799826

Обязательно подпишитесь на нас в инстаграм, чтобы следить за новостями <https://www.instagram.com/antareskbr/>

 $\bf{+}$